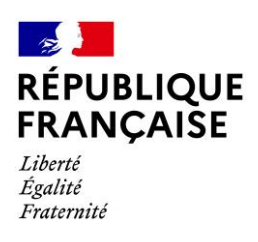

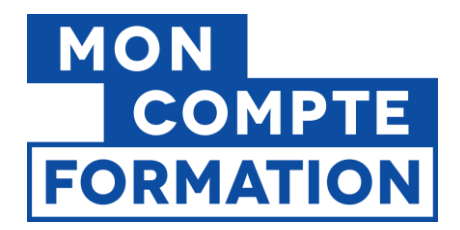

**DIRECTION DES POLITIQUES SOCIALES** Direction de la formation professionnelle et des compétences Le Directeur

# **ENREGISTREMENT DES ORGANISMES DE FORMATION PREALABLEMENT A L'ENTREE SUR LA PLATEFORME MON COMPTE FORMATION**

L'activité sur la plateforme Mon Compte Formation est encadrée par les conditions générales d'utilisation (CGU) complétées des conditions particulières (CP). Ces conditions fondent les relations contractuelles et déterminent l'intégralité des engagements de chacune des parties intervenant sur la plateforme Mon Compte Formation.

Au regard des dispositions de l'article 3-2 des CGU relatif à *« La vérification du respect des conditions de référencement »* et de l'article 2 des CP organismes de formation, relatif aux « *Modalités d'inscription sur l'Espace professionnel* » la Caisse des dépôts met en œuvre une procédure d'enregistrement en amont de l'accès à la plateforme.

# **1. L'accès à la plateforme**

La procédure d'enregistrement s'effectue par voie dématérialisée, sous la forme d'une demande faite via un formulaire à compléter en ligne assorti de pièces justificatives.

Le formulaire de « Demande d'accès à l'espace des organismes de formation EDOF » est mis à disposition automatiquement des organismes lors de la connexion à leur Espace professionnel EDOF (espace des organismes de formation).

L'enregistrement préalable à l'accès à la plateforme s'adresse à tout nouvel établissement désireux d'être référencé sur la plateforme Mon Compte Formation.

Il est mis en place à compter du 6 octobre 2022.

## **2. Les critères à respecter pour être référencé**

Dans le cadre sa demande d'enregistrement, l'organisme doitsatisfaire aux conditions générales d'utilisation ainsi que justifier :

• Détenir un numéro de déclaration d'activité attribué par les pouvoirs publics ;

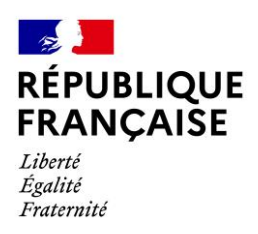

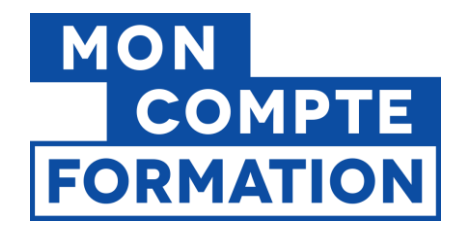

- Ne faire l'objet de condamnation pénale ;
- Avoir la capacité technique et pédagogique de délivrer la formation ;
- Respecter les dispositions réglementaires relative à la transmission du bilan pédagogique et financier (BPF) ;
- Être certifié QUALIOPI ;
- Détenir l'habilitation à préparer ou délivrer une certification professionnelle ;
- Respecter les règles d'éligibilité des actions de formation ;
- Respecter les obligations légales fiscales et sociales.

\*Tout organisme présent sur la plateforme avant la date du 06 octobre 2022 et n'ayant pas fait l'objet d'un enregistrement préalable s'assure qu'il remplit l'ensemble des conditions de référencement mentionnées ci-dessus.

## *3.* **Etapes de la procédure d'enregistrement sur MCF**

#### **3.1 Complétion du formulaire et pièces à joindre**

- L'organisme de formation doit dès sa première connexion, remplir un formulaire d'enregistrement (Annexe 1).
	- $\triangleright$  Une aide à la saisie de ce formulaire est à la disposition de l'organisme sur la page d'accueil.
- Le formulaire présente des champs obligatoires qui doivent être renseignés et accompagnés des pièces justificatives suivantes :
	- o Un extrait Kbis datant de moins de 3 mois ou un récépissé de création de l'association au JOAFE ;
	- o Copie de la CNI du représentant légal ou titre de séjour pour les personnes de nationalité étrangère (hors UE) ;
	- o Déclaration de non-condamnation et filiation (article A.123-51 du code du Commerce) pour le représentant légal ;
	- o Copie de l'agrément préfectoral autorisant l'organisme à exploiter un établissement de conduite routières (*le cas échéant*);
	- o Justificatif de délégation de pouvoir (*si la personne qui effectue la demande n'est pas le Représentant Légal*).

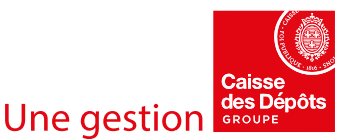

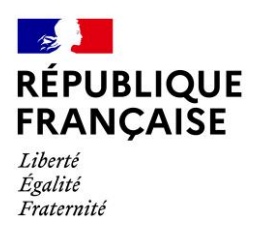

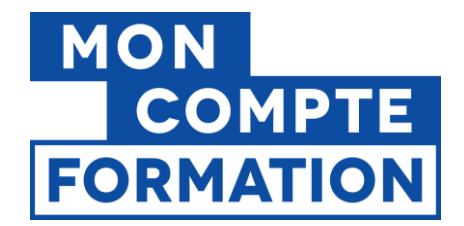

• Un accusé d'enregistrement automatique est adressé à l'organisme de formation à réception de sa demande

#### **3.2 Formalités**

- L'organisme de formation reçoit sous un délai de 11 jours ouvrés, à compter de la réception de l'accusé d'enregistrement, un courriel lui indiquant si sa demande remplit les conditions de recevabilité indiquées ci-dessous.
	- ➢ La demande est recevable si cumulativement elle est : lisible (données cohérentes et lisibles), complète (formulaire renseigné et pièces fournies en intégralité) et sincère (données vérifiables).
- Si la demande est recevable, la procédure se poursuit par la participation de l'organisme de formation à une session de formation et la demande de pièces supplémentaires en fonction du champ d'activité de l'organisme de formation. La Caisse des dépôts adresse à l'organisme de formation une demande contenant les éléments suivants :
	- ✓ Une demande de pièces complémentaires à fournir, relatives notamment à la situation de l'organisme, à son offre de formation… (Annexe 2)
	- ✓ Les dates des webinaires d'information obligatoires : **la participation à un des webinaires proposés par la Caisse des dépôts est obligatoire**, c'est une condition pour intégrer la plateforme.
	- Un lien vers les différentes sources d'information dont l'organisme devra **IMPERATIVEMENT** prendre connaissance, à savoir :
		- o Les conditions générales d'utilisation
		- o Le guide d'utilisation et de saisie d'EDOF
		- o Le guide d'utilisation de l'identité MCF
- L'organisme dispose d'un délai de 8 jours ouvrables pour adresser les pièces complémentaires demandées
- Aucun délai supplémentaire ne sera accordé pour transmettre les informations/justificatifs demandés
- La Caisse des dépôts analyse l'ensemble des pièces et informations fournies
- Toute demande incomplète, contenant des informations non sincères ou présentant des informations/pièces justificatives irrecevables sera rejetée.

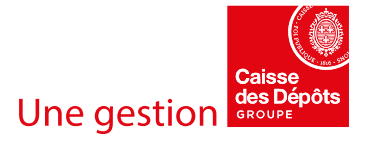

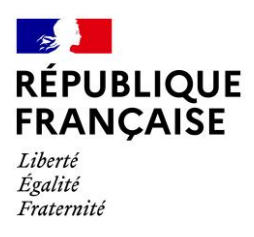

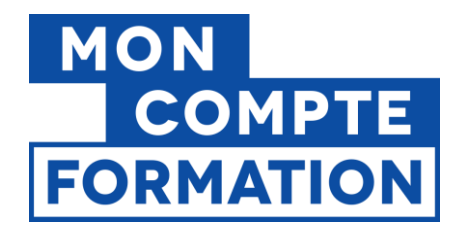

#### **3.3 Réponse à la demande : la décision de la Caisse des dépôts**

• A l'issue de l'instruction la Caisse des dépôts adresse, une notification de décision (accord ou rejet) à la demande d'accès pour intégrer la plateforme.

**Attention, à défaut de réponse pendant 2 mois, le silence gardé par la Caisse des dépôts vaut rejet de la demande (articles L.231-4 du code des relations entre le public et l'administration).**

- En cas d'accord de la demande, l'organisme de formation aura accès à la plateforme et devra respecter l'ensemble des conditions établies et déclarées lors de son entrée. Il s'assure, tout au long de son référencement, qu'il continue à remplir les conditions fixées par l'article 3 des CGU et mentionnées dans le présent document.
- En cas de rejet de la demande, l'organisme de formation peut renouveler sa demande selon la même procédure.
	- ➢ Toute déclaration fausse pourra justifier l'exclusion de l'organisme de formation
	- ➢ Cette procédure d'enregistrement ne prémuni pas l'organisme d'un contrôle ultérieur par la Caisse des dépôts.

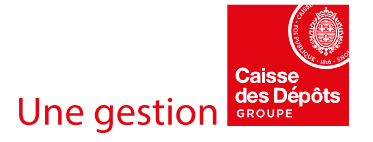

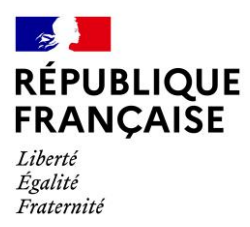

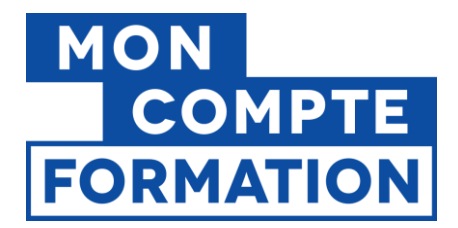

# **4. Points de vigilance**

- La demande s'effectue uniquement via le formulaire en ligne. Aucune demande effectuée par mail ou par courrier ne sera prise en compte par la Caisse des dépôts ;
- Une demande d'enregistrement est à compléter pour chaque établissement d'une société à établissement multiples et pour tout nouvel établissement présenté (nouveau SIRET) souhaitant intégrer la plateforme ;
- La personne physique qui remplit le formulaire de demande d'accès à EDOF doit avoir la compétence légale pour le faire ;
- Le formulaire ne peut être sauvegardé en cas de saisie incomplète ;
- Une fois envoyée la demande n'est plus modifiable, il sera nécessaire d'attendre la fin de l'instruction pour renouveler la demande ;
- La Caisse des dépôts n'assure pas d'accompagnement personnalisé.

#### Le Directeur de la Formation Professionnelle et des Compétences

Laurent DURAIN CAISSE DES DÉPÔTS ET CONSIGNATIONS Signé électroniquement le 04/10/2022 21:43:38

Laurent Durain

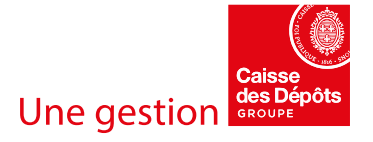

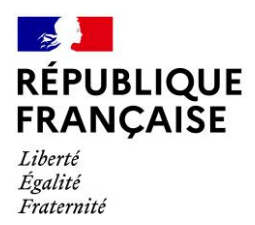

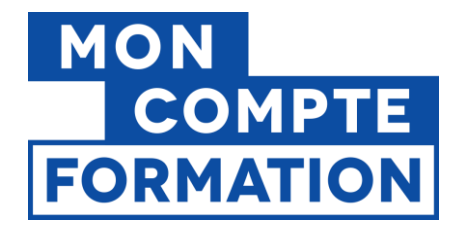

# **Annexe 1 – Extrait du Formulaire de demande d'accès**

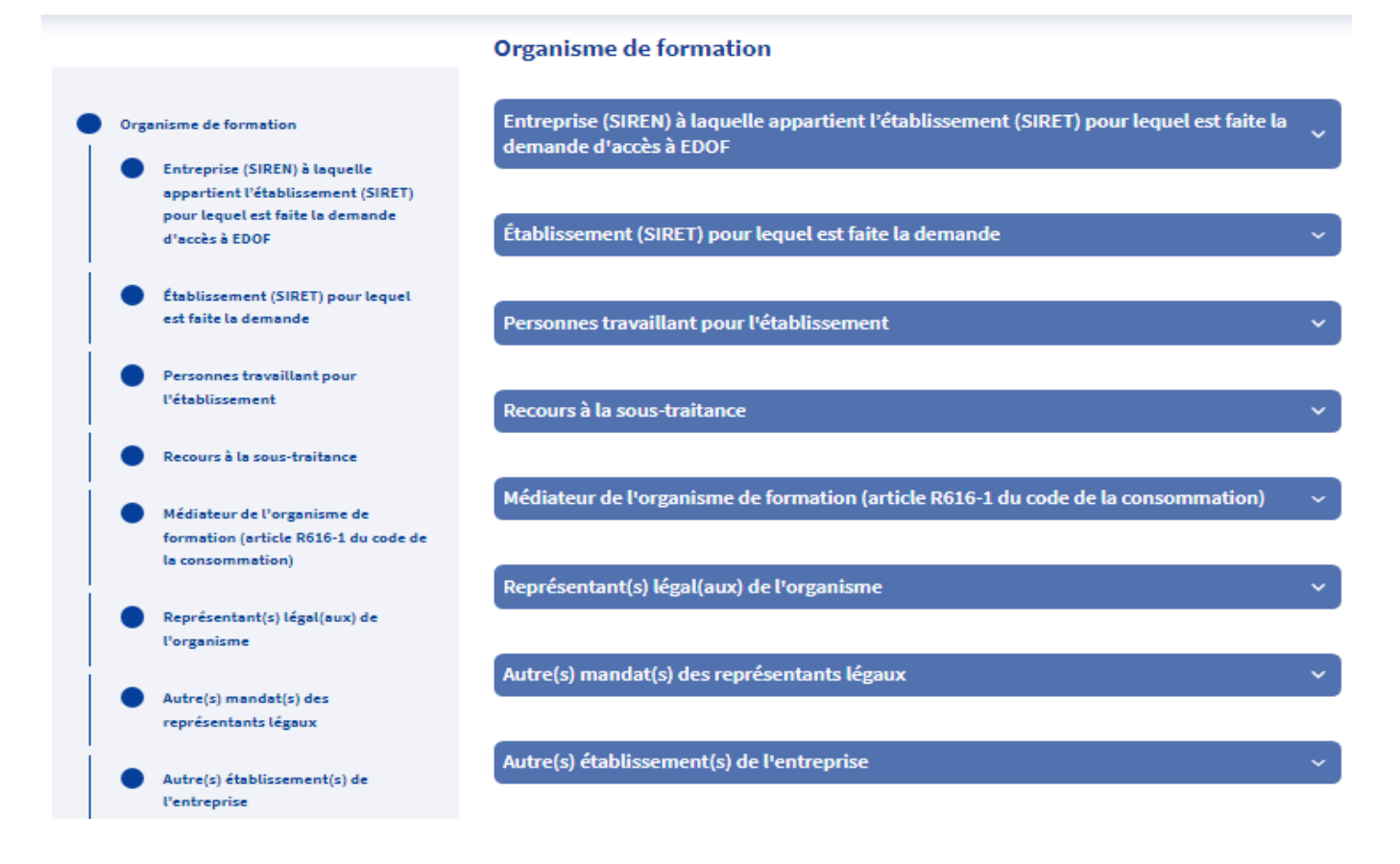

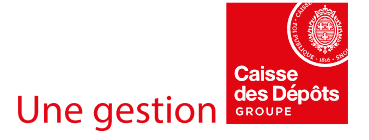

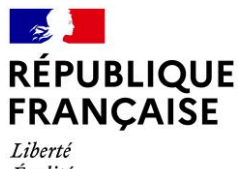

Égalité Fraternité

# MON<br>COMPTE **FORMATION**

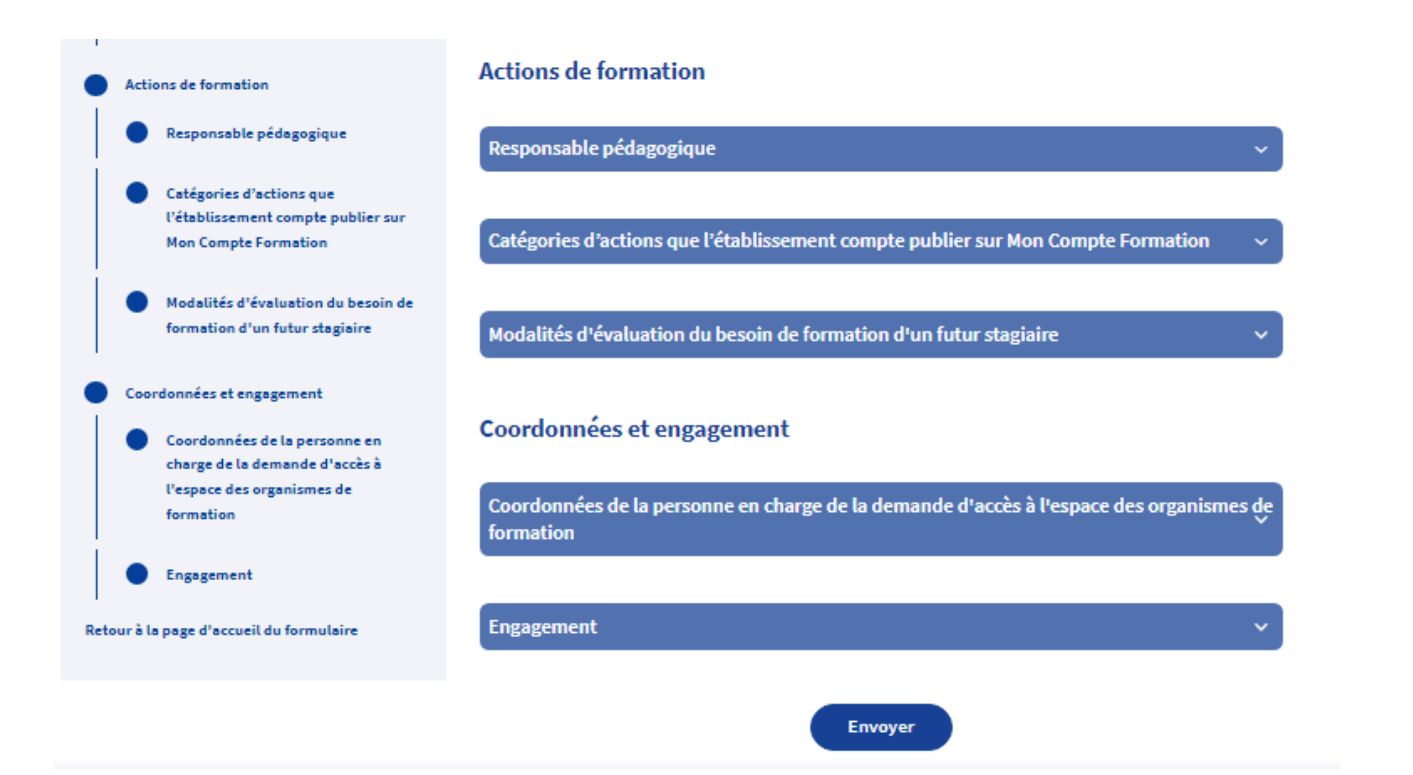

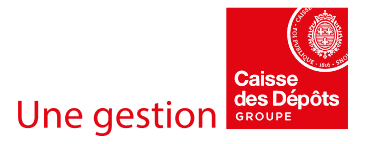

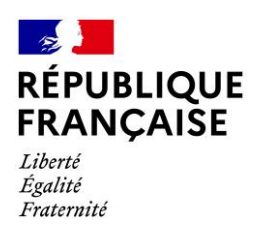

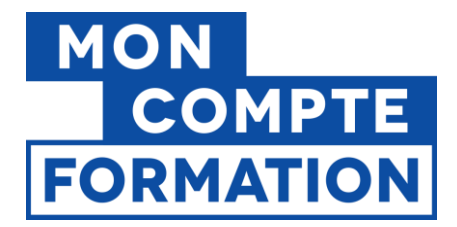

# **Annexe 2 - Liste indicative des pièces justificatives complémentaires**

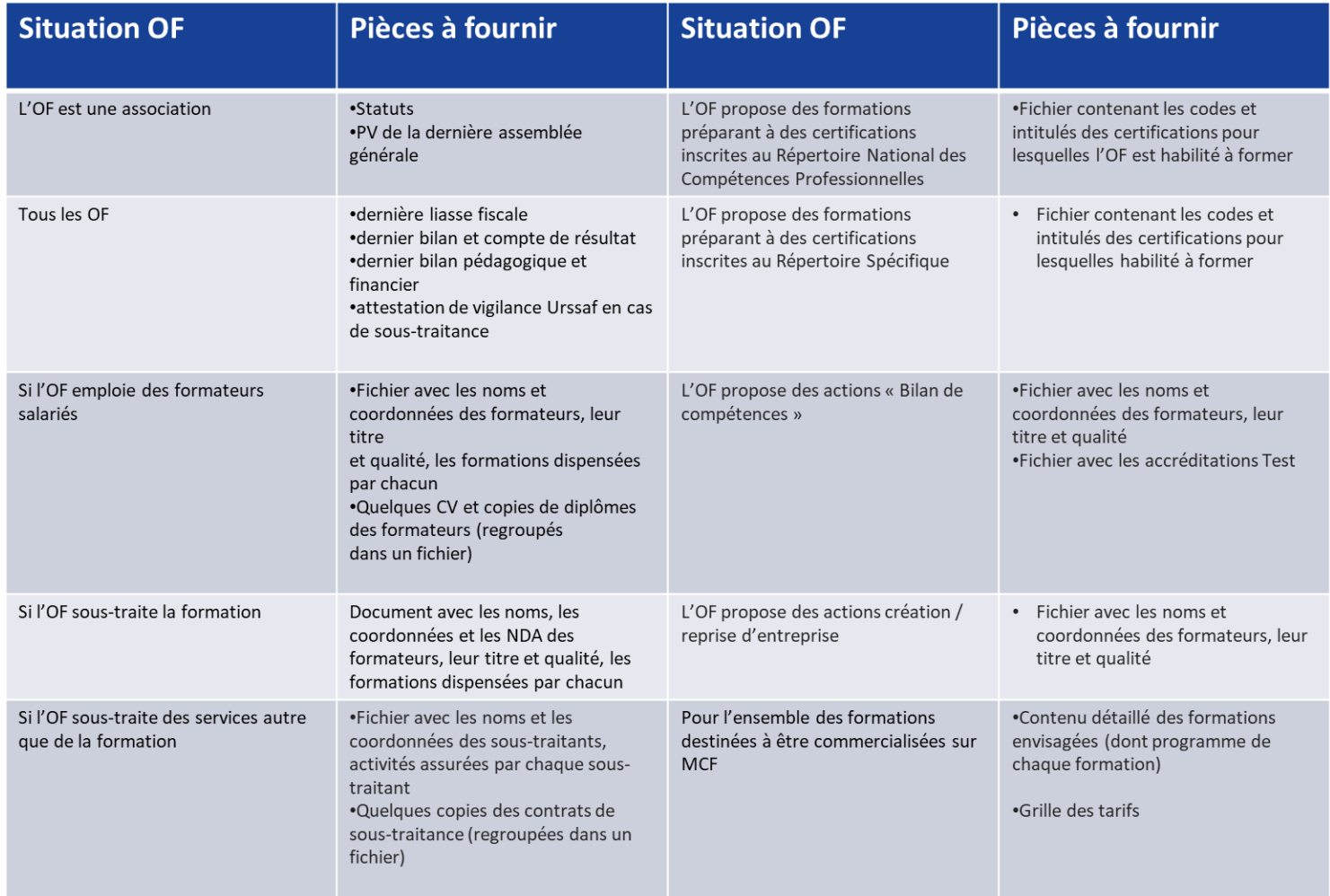

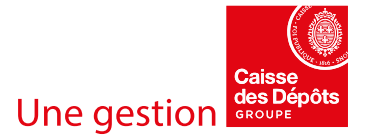